# Package 'sybilDynFBA'

June 6, 2020

<span id="page-0-0"></span>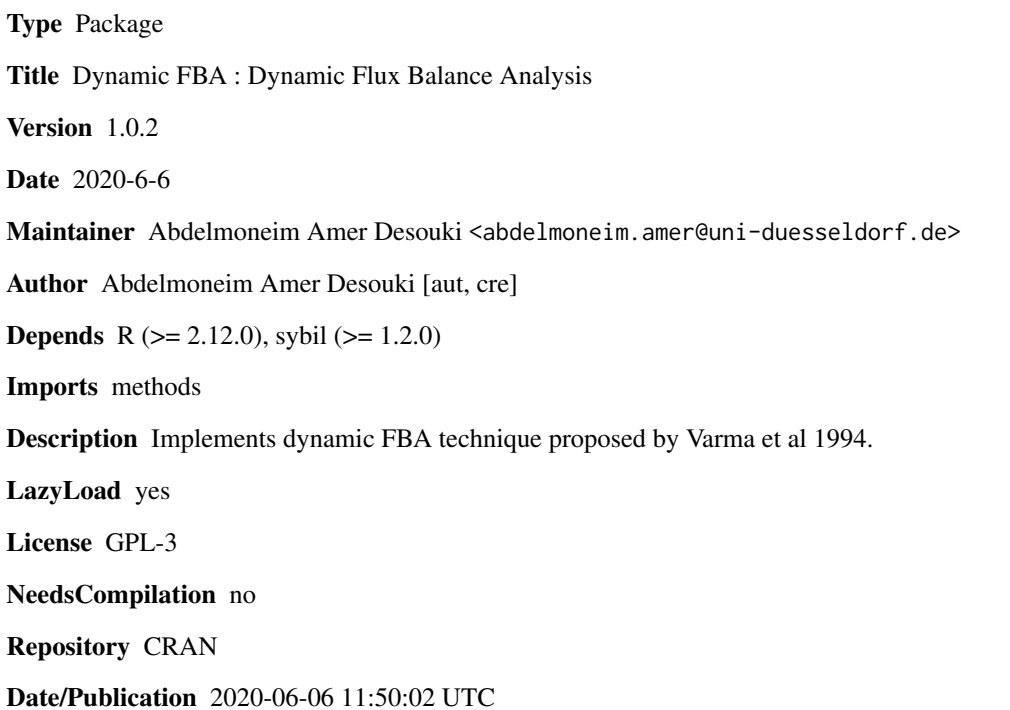

# R topics documented:

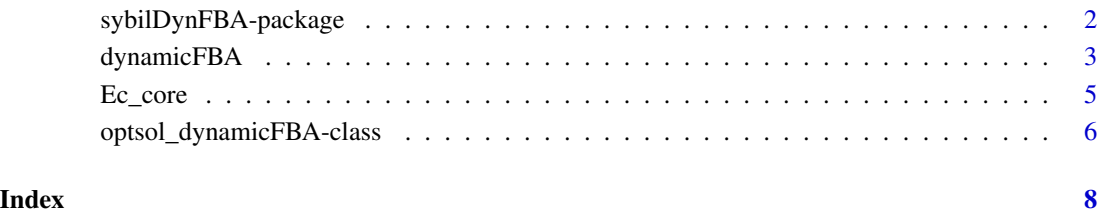

1

<span id="page-1-0"></span>sybilDynFBA-package *Dynamic Flux Balance Analysis*

### Description

The package sybilDynFBA implements dynamic flux balance analysis as proposed by Varma et al (1994). It uses functions from package sybil to find standard FBA solution. Solution can also be plotted.

#### Details

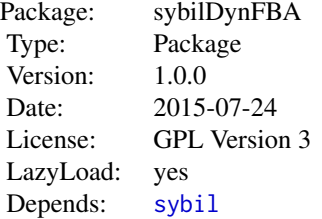

#### Author(s)

Abdelmoneim Amer Desouki

Maintainer: Abdelmoneim Amer Desouki <abdelmoneim.amer@uni-duesseldorf.de>

# References

Varma, A. and Palsson, B.O. 1994. Stoichiometric flux balance models quantitatively predict growth and metabolic by-product secretion in wild-type Escherichia coli W3110. Appl Environ Microbiol 60: 3724-3731.

#### See Also

[sybil](#page-0-0)

# Examples

```
## Not run:
## The examples here require the package glpkAPI to be
## installed. If that package is not available, you have to set
## the argument 'solver' (the default is: solver = "glpk").
## load the example data set
data(Ec_core)
   mod <- Ec_core
```

```
# Change bounds for glucsoe, oxygen and acetate uptake
mod \le - changeBounds(mod, react = "EX_glc(e)", lb = -12)
mod \le - changeBounds(mod, react = "EX_o2(e)", lb = -10)
mod \le - changeBounds(mod, react = "EX_ac(e)", lb = -10)
# initial values
init.source <- c("EX_ac(e)","EX_o2(e)","EX_glc(e)")
init.conc <- c(10,50,28)
init.bmass <- 0.01
# dFBA
Ec_df <- dynamicFBA(mod,exclUptakeRxns = c(),
                    substrateRxns = init.source,
                    initConcentrations = init.conc,
                    initBiomass = init.bmass,
                    timeStep=.1,nSteps=200,verbose=3)
# Plotting
plot(Ec_df,
  plotRxns=c('EX_glc(e)','EX_ac(e)',"EX_for(e)","EX_o2(e)"),
                 legend_cex=0.85,legend_xpos=0,legend_ypos=45)
```
## End(Not run)

<span id="page-2-1"></span>

dynamicFBA *dynamic flux balance analysis*

#### Description

Calculate concentrations of metabolites of exchange reactions at defined time points given the initial concentrations. To accomplish this task this function calls [optimizeProb](#page-0-0) function to get the fluxes then update the concentrations and the reaction boundaries ..etc.

#### Usage

dynamicFBA(model, substrateRxns, initConcentrations, initBiomass, timeStep, nSteps, exclUptakeRxns, retOptSol = TRUE,  $f1d = FALKSE$ , verboseMode = 2, ...)

#### Arguments

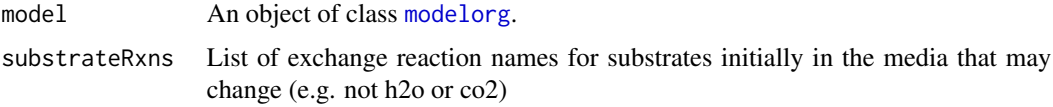

<span id="page-3-0"></span>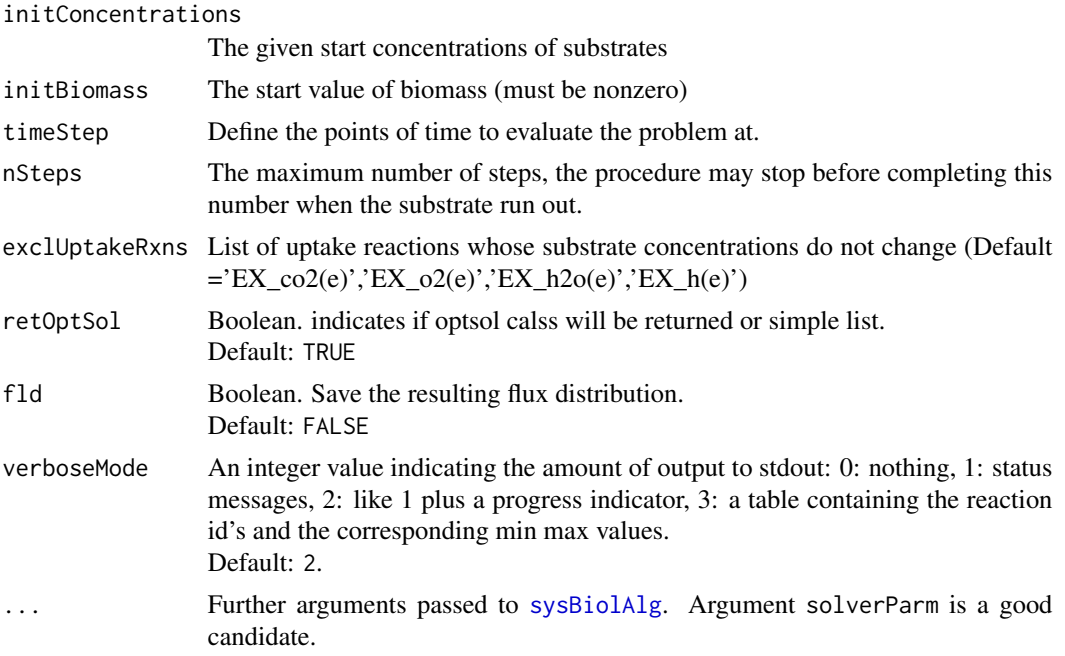

# Value

returns [optsol\\_dynamicFBA](#page-5-1)

#### Author(s)

Abdelmoneim Amer Desouki

# References

Varma, A. and Palsson, B.O. 1994. Stoichiometric flux balance models quantitatively predict growth and metabolic by-product secretion in wild-type Escherichia coli W3110. Appl Environ Microbiol 60: 3724-3731.

Quantitative prediction of cellular metabolism with constraint-based models: the COBRA Toolbox. *Nat Protoc* 2, 727–738.

#### See Also

[modelorg](#page-0-0), [optsol\\_dynamicFBA](#page-5-1), [optimizeProb](#page-0-0), [sysBiolAlg](#page-0-0), [SYBIL\\_SETTINGS](#page-0-0)

# Examples

```
## Not run:
## The examples here require the package glpkAPI to be
## installed. If that package is not available, you have to set
## the argument 'solver' (the default is: solver = "glpk").
## load the example data set
data(Ec_core)
```
#### <span id="page-4-0"></span>Ec\_core 5

```
lowbnd(Ec_core)[react_id(Ec_core)=='EX_glc(e)']=-10;
       lowbnd(Ec_core)[react_id(Ec_core)=='EX_o2(e)']=-18;
## run dynamicFBA(), Ec_df will be an object of class \code{\link{optsol_dynamicFBA}}
Ec_df <- dynamicFBA(Ec_core,substrateRxns={'EX_glc(e)'},initConcentrations=10,
initBiomass=.035,timeStep=.25,nSteps=20,verbose=3)
## plot biomass and reactions
plot(Ec_df,plotRxns=c('EX_glc(e)','EX_ac(e)'));
```
## End(Not run)

Ec\_core *Escherichia coli Core Energy Metabolism Network*

### Description

The dataset is a network representation of the *E. coli* core metabolism. It consists of 62 internal reactions, 14 exchange reactions and a biomass objective function.

# Usage

data(Ec\_core)

#### Format

An object of class modelorg

#### Source

<http://systemsbiology.ucsd.edu/Downloads/EcoliCore>

#### References

Bernhard Ø. Palsson (2006). *Systems Biology: Properties of Reconstructed Networks*. Cambridge University Press.

<span id="page-5-0"></span>optsol\_dynamicFBA-class

*Class* "optsol\_dynamicFBA"

# <span id="page-5-1"></span>**Description**

Structure of the class "optsol\_dynamicFBA". Objects of that class are returned by the function [dynamicFBA](#page-2-1). Extends the Class [optsol\\_optimizeProb](#page-0-0).

#### Objects from the Class

Objects can be created by calls of the function optsol\_dynamicFBA:

```
test <-optsol_dynamicFBA(solver = "glpk",method = "simplex").
```
# **Slots**

solver: Object of class "character" indicating the used solver.

method: Object of class "character" indicating the used method.

num\_of\_prob: Object of class "integer" indicating the number of optimization problems.

lp\_num\_cols: Object of class "integer" indicating the number of columns.

lp\_num\_rows: Object of class "integer" indicating the number of rows.

lp\_obj: Object of class "numeric" containing the values of the objective function.

lp\_ok: Object of class "integer" containing the exit code of the optimization.

lp\_stat: Object of class "integer" containing the solution status of the optimization.

lp\_dir: Object of class "character" indicating the direction of optimization.

- concentrationMatrix Object of class "matrix" contains concentrations of extracellular metabolite
- excRxnNames Object of class "matrix" contains names of exchange reactions for the EC metabolites

fluxdist: Object of class "fluxDistribution" containing the solutons flux distributions.

timeVec Object of class "numeric" Vector of time points

biomassVec Object of class "numeric" Vector of biomass values

all\_fluxes Object of class "matrix" contains fluxes of all reactions at all steps

#### Extends

Class ["optsol\\_optimizeProb"](#page-0-0), directly. Class ["optsol"](#page-0-0), by class "optsol\_optimizeProb", distance 2.

# <span id="page-6-0"></span>Methods

plot signature( $x = "optsol_d$ ynamicFBA", $y = "missing"$ ):

x An object of class [optsol\\_dynamicFBA](#page-5-1).

y not used but kept for compitability with generic plot.

plotRxns List of reaction id's to be ploted

... Further arguments passed to [sysBiolAlg](#page-0-0). Argument solverParm is a good candidate.

# Author(s)

Abdelmoneim Amer Desouki

# See Also

[checkOptSol](#page-0-0), [optsol](#page-0-0), [optsol\\_optimizeProb](#page-0-0)

# Examples

```
showClass("optsol_dynamicFBA")
```
# <span id="page-7-0"></span>Index

sysBiolAlg, *[4](#page-3-0)*, *[7](#page-6-0)*

∗Topic classes optsol\_dynamicFBA-class, [6](#page-5-0) ∗Topic datasets Ec\_core, [5](#page-4-0) ∗Topic optimize dynamicFBA, [3](#page-2-0) ∗Topic package sybilDynFBA-package, [2](#page-1-0) checkOptSol, *[7](#page-6-0)* dynamicFBA, [3,](#page-2-0) *[6](#page-5-0)* Ec\_core, [5](#page-4-0) modelorg, *[3,](#page-2-0) [4](#page-3-0)* optimizeProb, *[3,](#page-2-0) [4](#page-3-0)* optsol, *[6,](#page-5-0) [7](#page-6-0)* optsol\_dynamicFBA, *[4](#page-3-0)*, *[7](#page-6-0)* optsol\_dynamicFBA *(*optsol\_dynamicFBA-class*)*, [6](#page-5-0) optsol\_dynamicFBA-class, [6](#page-5-0) optsol\_optimizeProb, *[6,](#page-5-0) [7](#page-6-0)* plot,optsol\_dynamicFBA,missing-method *(*optsol\_dynamicFBA-class*)*, [6](#page-5-0) sybil, *[2](#page-1-0)* SYBIL\_SETTINGS, *[4](#page-3-0)* sybilDynFBA *(*sybilDynFBA-package*)*, [2](#page-1-0) sybilDynFBA-package, [2](#page-1-0)